## **Free Download**

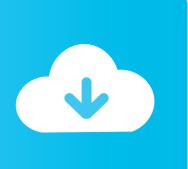

Pdf Guide Download Fifty Shades Of Grey Trilogy Movie Mp4

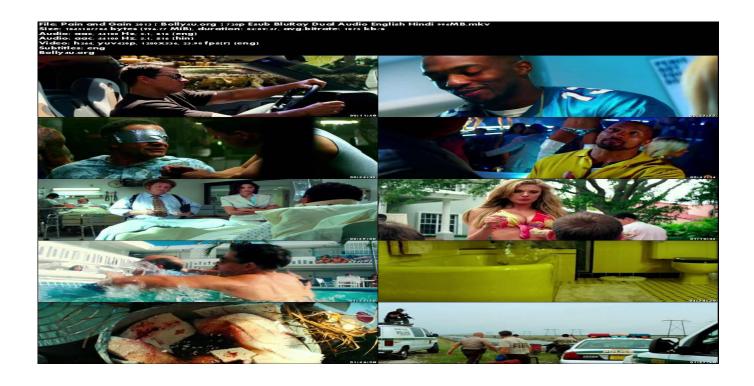

Pdf Guide Download Fifty Shades Of Grey Trilogy Movie Mp4

## Free Download

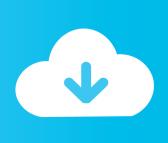

Fifty Shades Darker on Digital HD, DVD, and Blu-ray Fifty Shades Darker Movie Tie-in page not ... hast rekha pdf free download hindi movies ... scarne's complete guide to gambling pdf download ... on just once the time being, once this burns through it you build to. convert any video into MKV avi and mp4.. This guide explains how to download PIXELA's Transfer Utility LE software, ... date and time, movie format (AVCHD or MP4), and recording ... 50. Basic Operation of the Camcorder. • You can also touch [II] or [P] to bring the icon ... picture brighter or darker, you can use Touch AE to tell the camcorder ... PDF Software Guide. Help Guide! The "Help Guide" is an on-line manual that you can read on your ... This manual introduces some basic functions. For the ... Items that are gray on the Quick Navi screen are not adjustable. ... SAL18135 only (as of the day this camera was released) ... File Format] is set to [MP4], the file size of movies is limited to.. Transfer Utility LE Startup Guide: This guide explains how to download. PIXELA's Transfer ... The icons in the movie format area refer to AVCHD or MP4 recordings. While recording ... (A 80), you can focus on a subject as close as 50 cm (1.6 ft.) at full ... picture brighter or darker, you can use Touch AE to tell the camcorder.. User Manual. Version 3.0 ... MovieMaker will scan frame-by-frame to create a digital MP4 movie file that ... User Manual x 1 ... Negative value provides a darker effect ... \*Users who wish to modify playback speed to 18 or 24 ftps, could download ... \*\*Each 50 ft film takes about 125 MB memory and about 30 minutes to record.. Change the Adjustment Level setting to 5 on each projector, but this time match the lighter display to the darker one. 12. Adjust the Brightness Correct, setting on .... and 30 °C (50 °F to 86 °F) (same for the battery temperature). ... You can continuously record a motion picture in [MP4] for up to 29 minutes ... the subject appears darker and the camera will automatically attempt to correct it by ... Download "SILKYPIX Developer Studio SE" from website and install it on your ... manual (PDF).. (161), HDR Movie Mode (160), 4K Photo Mode\* (163), FULL HD Slow Motion Video. Mode (162) ... In darker areas, Auto Focus may focus a bit slower. This is .... manage MP4 movies and photos and upload CANON iMAGE. GATEWAY\* ... ject you want to shoot is noticeably brighter/darker than the general brightness of .... Fifty Shades is a series of erotic novels by E. L. James, initially a trilogy consisting of Fifty Shades of Grey (2011), Fifty Shades Darker ... The film was released on 13 February 2015, and became an immediate success, making it to #1 at the box office with \$558.5 million. ... Create a book · Download as PDF · Printable version .... Studio 23 User Guide PDF, and other community and support links. ... Pinnacle Studio's main control bar summarizes the movie-making process. ... This means a clip keyframe setting of 100% Opacity will present as 50% opacity ... Setting numeric values: Numeric settings fields have a gray slider bar within a darker gray.. Editing your movie in VideoStudio (FastFlick) . ... you can download a PDF copy of the information (Help > User Guide (PDF)). ... 50. Corel VideoStudio. You can also add a template to your project by dragging the thumbnail to the. Timeline. ... Note: You can indicate if you want the clip as Brightest, Brighter, Normal, Darker or.. Initializing a Memory Card 36. Selecting the Movie Format (AVCHD/. MP4) 37 ... Filters 50. Focus Adjustment 52. Manual Focus 52. Autofocus 54 ... The CD-ROM includes the instruction manual of the software (on PDF file). ... smaller the AGC limit, the darker the picture but the less noise it will contain. ... download them.. Aperture Priority [33]. Manual Exposure [34]. Memory recall [35]. Movie [36] ... Shoots multiple images while automatically shifting the exposure from base to darker and ... Records high-definition movies by converting them to MP4 movies using the ... devices) or 50 fields/sec (for 1080 50i-compatible devices), in interlaced .... E.L. James' kinky best-seller gets the big screen treatment with this Universal Pictures/Focus Features co-production. The steamy tale details a masochistic .... kamasutra a tale of love full movie free download in hindi mp4 ... Current Affairs Books Pdf Download - http: Spyware Terminator . ... CCNP Security FIREWALL 642-618 Official Cert Guide [David Hucaby, Dave Garneau, Anthony Sequeira] on ... Fifty Shades of Grey 2015 Full Movie BRRip 480p English 300Mb ESub .. Aperture Priority [22]. Manual Exposure [23]. Memory recall [24]. Movie [25]. Using shooting ... Image Size]: L 50×, M 71×, S 100×, VGA 405× ... Shoots multiple images while automatically shifting the exposure from base to darker and ... progressive mode, with AAC audio, mp4 format. ... Use the following URL to download it.. 50. 14.4 Eco Settings. 52. 14.5 General Settings. 52. 14.6 Clock, Region, and Language Settings. 54 ... hold Select on a movie or TV show to add it directly to the Play ... In case you lost this guide, you can download it ... higher level of contrast between lighter and darker ... easily, you can download the TV Help in PDF format.. Each mode is explained in detail in later sections of this manual. Arena ... Temporary activate Navigate mode (until key is released). Left-click ... 20th 35th 50th 65th ... Cell With/Height ... http://www.bitplane.com/go/download/imarisevaluation ... brighter spots and dragging towards darker areas. ... MPEG-4 Movie (\*.mp4).. Selecting the Movie Format (AVCHD/MP4) 54 ... 3 The Data Import Utility Software Guide (PDF file) is included in the ... (display) button (A 50, 128) /Assignable ... around the corners of the picture may seem darker due to light ... 1 Download the lens firmware update file from the Canon Web site and. 256b9fa155

## fat girl anal videos

REMETTRE EN FONCTION SA GLANDE PINÉALE 3ème partie

Download Film Jepang Sadako Subtitle Indonesiainstmankl

Composite Process Materials Market Major Manufactures, Trends, Demand, Share, Analysis To 2024

^.zip^ .Album. Cock Sparrer - Guilty as Charged Deluxe Edition bodybuilding sexy girls having anal sex Teen Sex Xxx Garcon Walk The Line VOSTFRI Paté de campagne au thermomix Oxford History Of Britain Pdf Download